$\frac{1}{2}$  · 20, 2021 9 **HTTP HTTP** HTTP ( POST GET) **HTTP** 可以创建%Net.HttpRequest的实例来发送各种HTTP请求并接收响应。此对象相当于Web浏览器,可以使用它发出多 cookie, Referer HTTP 1. %NetHttpRequest 2. Web Web IP in the localhost  $\bullet$ **注意:不要将http://或https://作为服务器值的一部分。这将导致错误#6059:无法打开到服务器http:/的TCP/IP套** 3. THITP THE HTTP THE HTTP THE HTTP THE HTTP THE HTTP THE HTTP THE HTTP THE HTTP THE HTTP THE HTTP THE HTTP THE HTTP THE HTTP THE HTTP THE HTTP THE HTTP THE HTTP THE HTTP THE HTTP THE HTTP THE HTTP THE HTTP THE HTTP THE HT 4. « %Net.HttpRequest get() and  $\mathbb{R}$ HTTP  $\mathbb{R}$  + HTTP  $\mathbb{R}$ cookie Referer 注意:如果创建此HTTP请求是为了与生产出站适配器(EnsLib.HTTP.Outbound Adapter) 5. 如果需要,使用%Net.HttpRequest的同一实例发送其他HTTP请求。默认情况下,InterSystems IRIS TCP/IP /// w ##class(PHA.TEST.HTTP).Get() ClassMethod Get() { set request=##class(%Net.HttpRequest).%New() set request.Server="tools.ietf.org" set request.Https=1 set request.SSLConfiguration="yx" set status=request.Get("/html/rfc7158") d \$System.Status.DisplayError(status)

```
 s response = request.HttpResponse
     s stream = response.Data
     q stream.Read()
}
```
HTTP Nuthorization

ProxyAuthorization

## **HTTP 1.0**

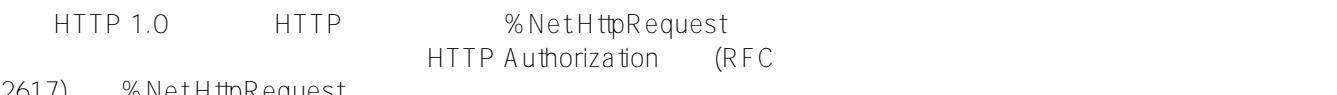

2617) %NetHttpRequest

 $SSL$  base-64

## **HTTP 1.1**

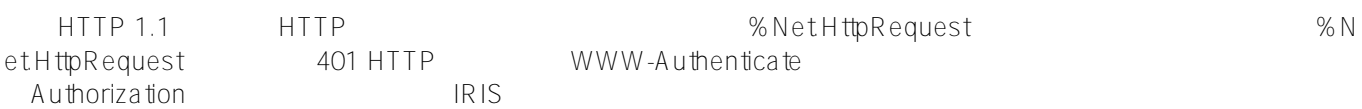

1. (SPNEGO Kerberos, RFC 4559 RFC 4178) 2. NTLM(NT LAN Manager) 3. (RFC 2617)

 $SSL($   $SSL($   $SSL)$   $SSL$   $"$ base-64

Windows Username IRIS 401 SPNEGO Kerberos NTLM WWW-Authenticate IRIS RIS Authorization

 $HTTP 1.0$ 

1. IRIS %Net CurrentAuthenticationScheme

HttpRequest 2. https://www.iRIS.com/induct/induct/induct/induct/induct/induct/induct/induct/induct/induct/induct/induct/induct/induct/induct/induct/induct/induct/induct/induct/induct/induct/induct/induct/induct/induct/induct/induct/in

ationErrors **ationErrors** \$List \$List scheme ERROR: message HTTP 1.1 NTLM NTLM, HTTP 1.0

## **Variations**

Authorization % NetHttpRequest InitiateAuthentication  $($ 

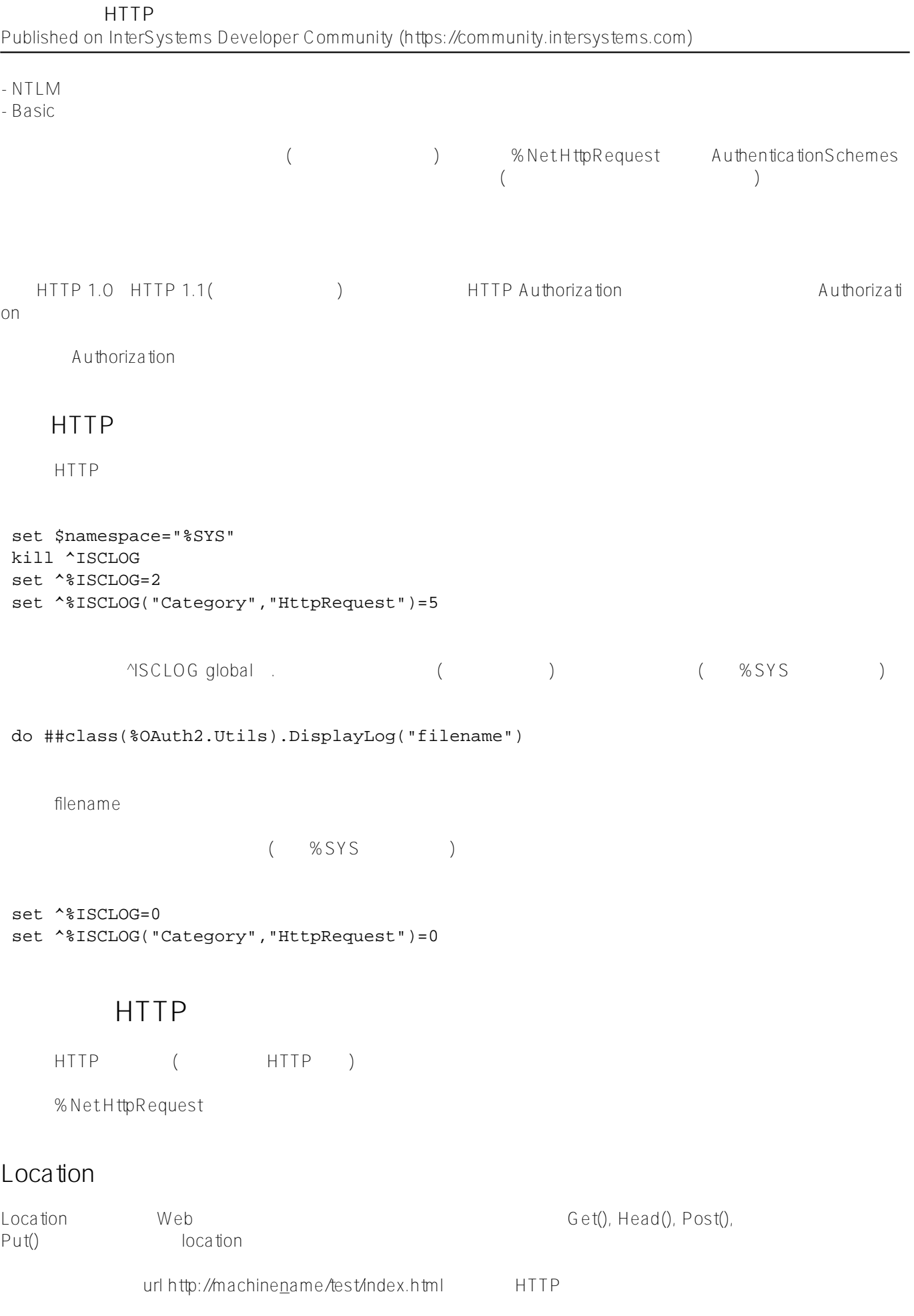

%NetHttpRequest

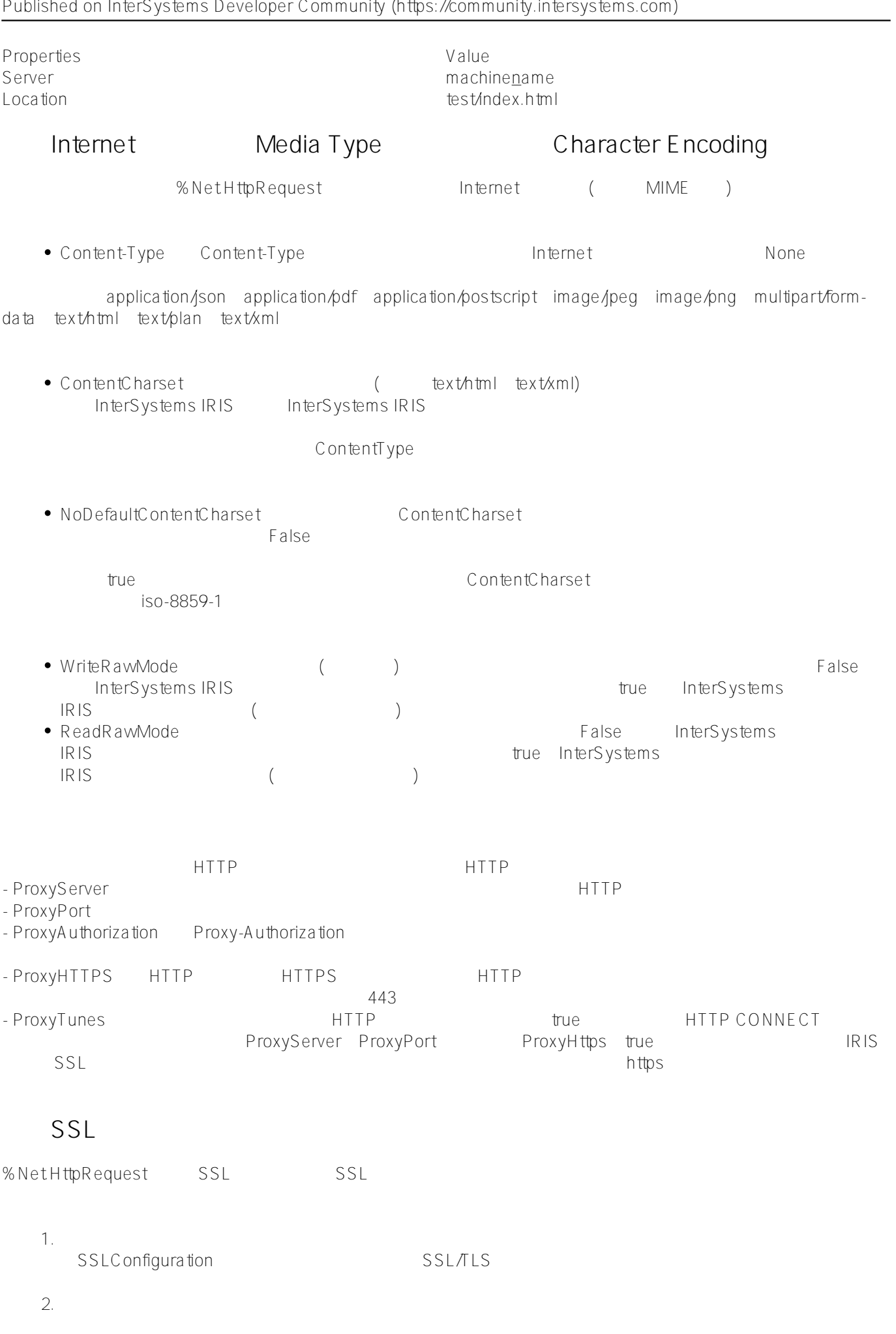

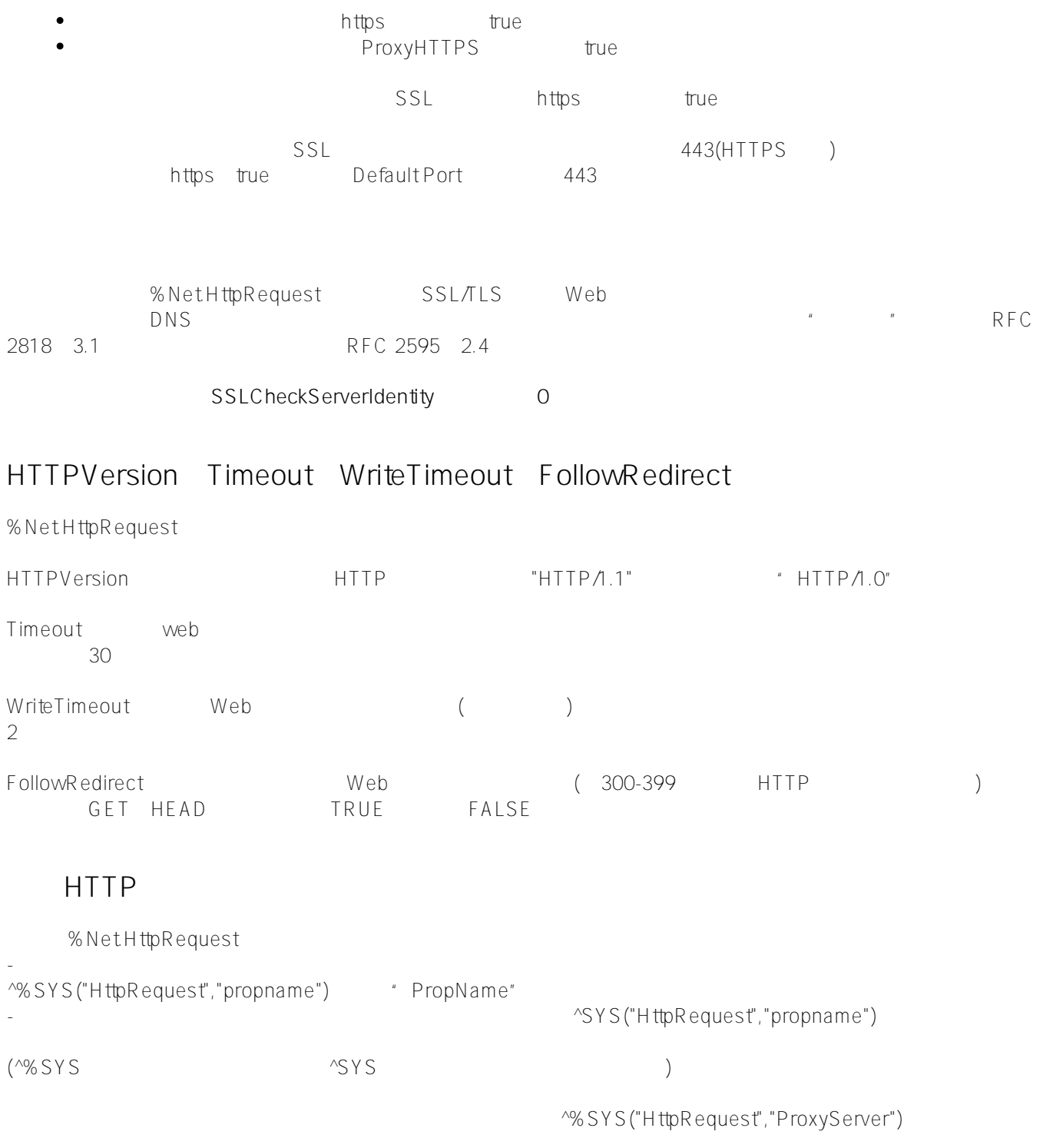

[#SQL](https://cn.community.intersystems.com/tags/sql) [#Caché](https://cn.community.intersystems.com/tags/cach%C3%A9) [#InterSystems IRIS](https://cn.community.intersystems.com/tags/intersystems-iris) [#InterSystems IRIS for Health](https://cn.community.intersystems.com/tags/intersystems-iris-health)

**URL:**

[https://cn.community.intersystems.com/post/%E7%AC%AC%E4%B8%80%E7%AB%A0-%E5%8F%91%E9%80%](https://cn.community.intersystems.com/https://cn.community.intersystems.com/post/%E7%AC%AC%E4%B8%80%E7%AB%A0-%E5%8F%91%E9%80%81http%E8%AF%B7%E6%B1%82) [81http%E8%AF%B7%E6%B1%82](https://cn.community.intersystems.com/https://cn.community.intersystems.com/post/%E7%AC%AC%E4%B8%80%E7%AB%A0-%E5%8F%91%E9%80%81http%E8%AF%B7%E6%B1%82)